## **Twój e-PIT**

## **– jak złożyć PIT-28 i PIT-36?**

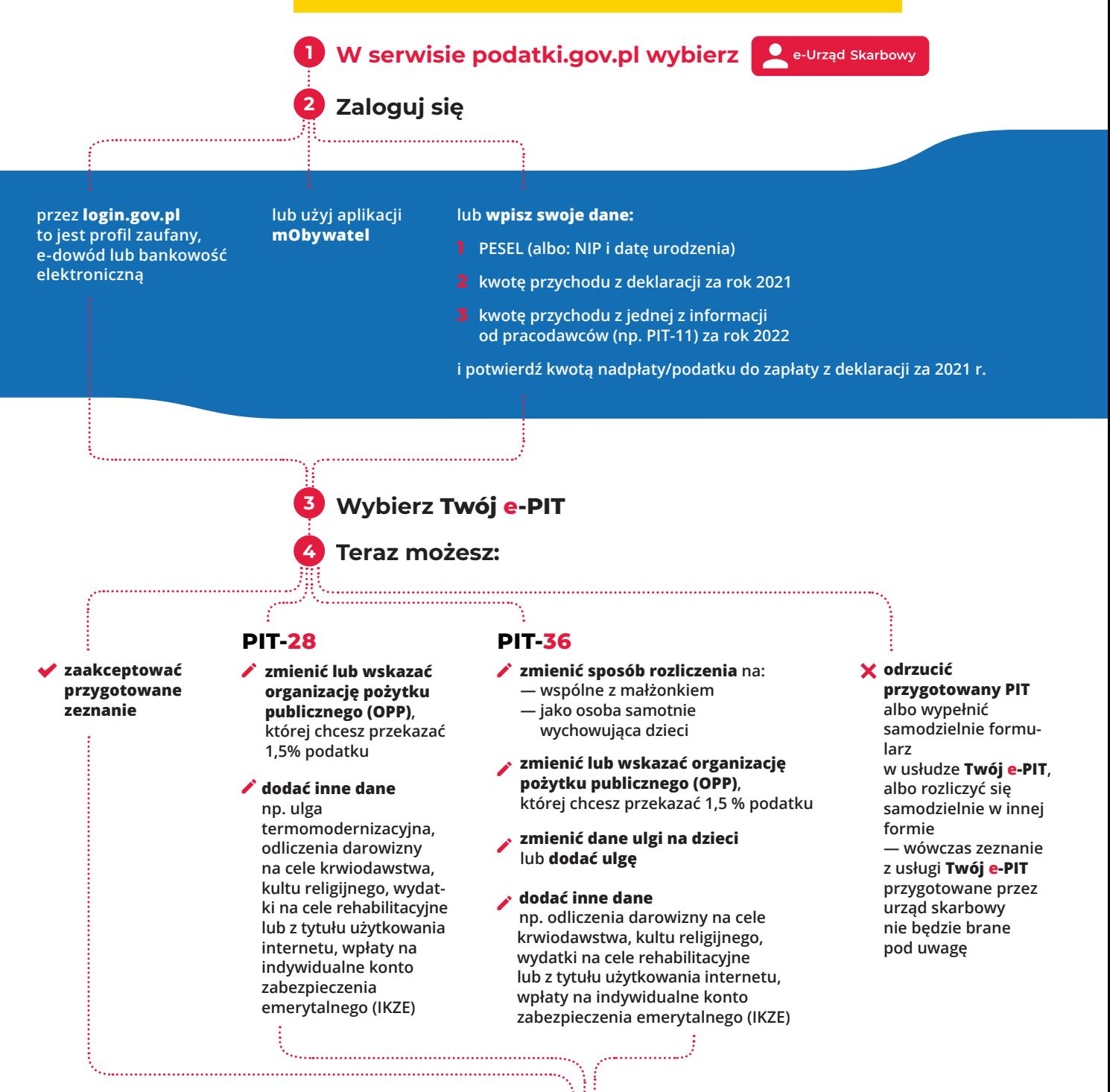

**e-Urząd Skarbowy** 

**zawsze otwarty, w zasięgu ręki**

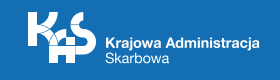

**Zaakceptuj i wyślij zeznanie**

**Teraz możesz pobrać Urzędowe Poświadczenie Odbioru (UPO)**